# Linear classification

COMS 4771 Fall 2023

Logistic regression model

Logistic regression model: statistical model for binary classification data

- ▶ Conditional distribution of Y given  $X = x$  is Bernoulli(logistic( $w^{\mathsf{T}}x$ ))
	- ▶ Logistic function:  $logistic(t) = \frac{e^t}{1+t}$  $\overline{1+e^t}$
	- ▶ 1 logistic(t) =  $\frac{1}{1+e^t}$  = logistic(-t)

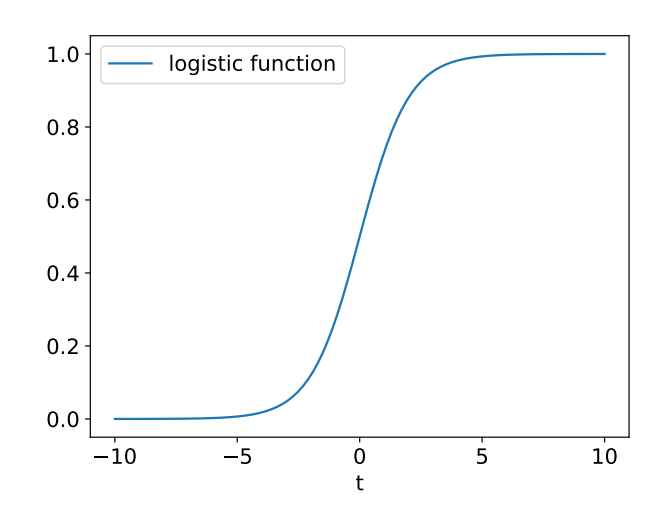

▶ Weight vector  $w \in \mathbb{R}^d$  is parameter of the model

Log odds ratio (a.k.a. logit) is a linear function of  $x$ :

$$
\ln\left(\frac{\Pr(Y = 1 \mid X = x)}{\Pr(Y = 0 \mid X = x)}\right) = \underline{\qquad}
$$

Given  $X = x$ , label 1 is more likely than label 0 if and only if  $\sqrt{ }$ 

So classifier with smallest error rate (under this distribution) is

$$
f^{\star}(x) = \begin{cases} 1 & \text{if } \underline{\hspace{1cm}} \\ 0 & \text{if } \underline{\hspace{1cm}} \end{cases}
$$

Such a classifier is called a linear classifier

Often also include an "intercept" parameter  $b$  like in linear regression

 $w^{\scriptscriptstyle\mathsf{T}} x + b \quad$  instead of just  $w^{\scriptscriptstyle\mathsf{T}} x$ 

▶ But as usual, we can realize this by including an extra always-1 feature:  $x_{d+1} = 1$ , and let  $w_{d+1}$  act like b

Fitting logistic regression models to data

Maximum likelihood estimation for logistic regression model:

 $\blacktriangleright$  Likelihood of  $w$ :

$$
L(w) = \prod_{(x,y)\in\mathcal{S}} \begin{cases} \text{logistic}(w^{\mathsf{T}}x) & \text{if } y = 1\\ 1 - \text{logistic}(w^{\mathsf{T}}x) & \text{if } y = 0 \end{cases}
$$
\n
$$
= \prod_{(x,y)\in\mathcal{S}} \frac{e^{yw^{\mathsf{T}}x}}{1 + e^{w^{\mathsf{T}}x}}
$$

▶ Log-likelihood:

$$
\ln L(w) = \sum_{(x,y)\in \mathcal{S}} \left( y w^{\mathsf{T}} x - \ln(1 + e^{w^{\mathsf{T}} x}) \right)
$$

▶ Maximizer is not characterized by a system of linear equations, but can be approximated by iterative methods

#### Iterative improvement algorithm for logistic regression log-likelihood

$$
\blacktriangleright
$$
 Start with  $w = 0$ 

 $\blacktriangleright$  Repeat T times:

$$
w \leftarrow w + \eta \sum_{(x,y)\in \mathcal{S}} (y - \text{logistic}(w^{\mathsf{T}} x))x
$$

 $\blacktriangleright$  Return  $w$ 

(Hyperparameters: "step size"  $\eta > 0$ , "maximum number of iterations"  $T > 0$ )

5 / 34

```
def learn(train_x, train_y, eta=0.1, num_steps=1000):
  w = np \cdot zeros(train_x.shape[1])for t in range(num_steps):
    w += eta * (train_y - 1/(1+np.exp(-train_x.dot(w)))).dot(train_x)
  return w
def predict(params, test_x):
```

```
return test_x.dot(params) > 0
```
#### Synthetic example with normal features

- ▶ Two classes; class 0:  $N((0,0), I)$ , class 1:  $N((2, 2), I)$
- ▶ 200 training data from each class
- $\blacktriangleright$  Fit parameters  $(w_1, w_2, b)$  of logistic regression model via (approximate) MLE

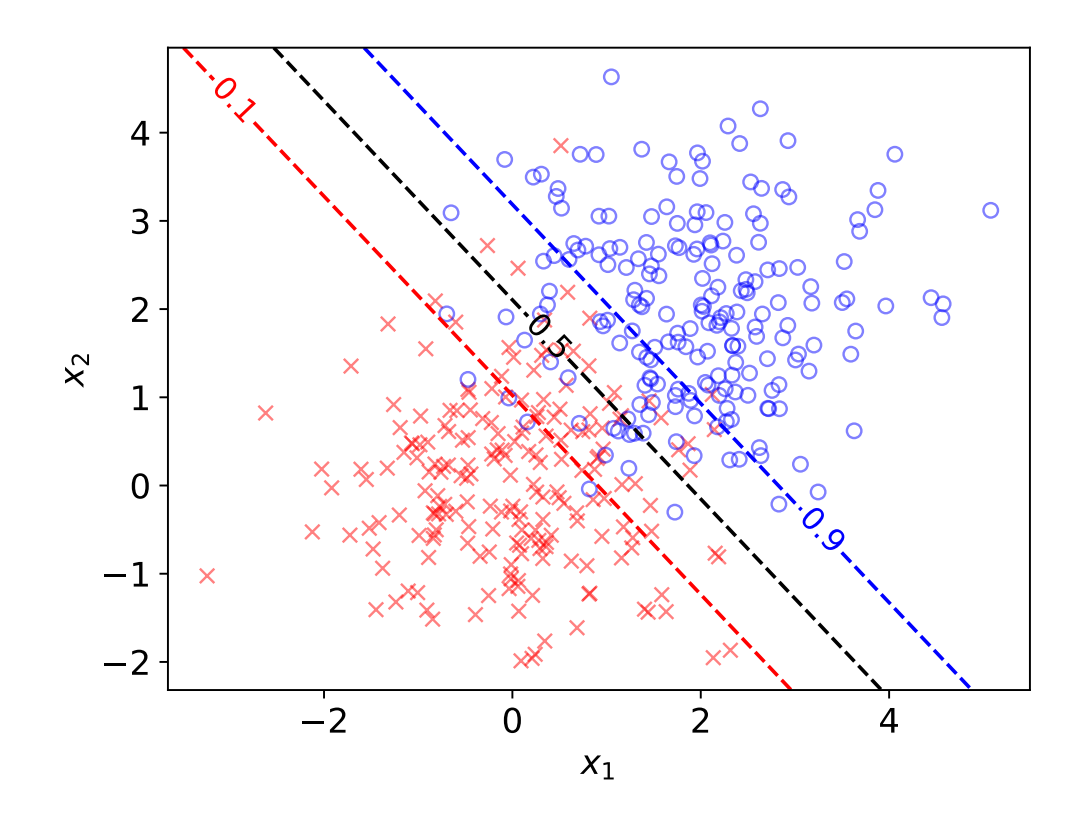

Comparison to normal generative model

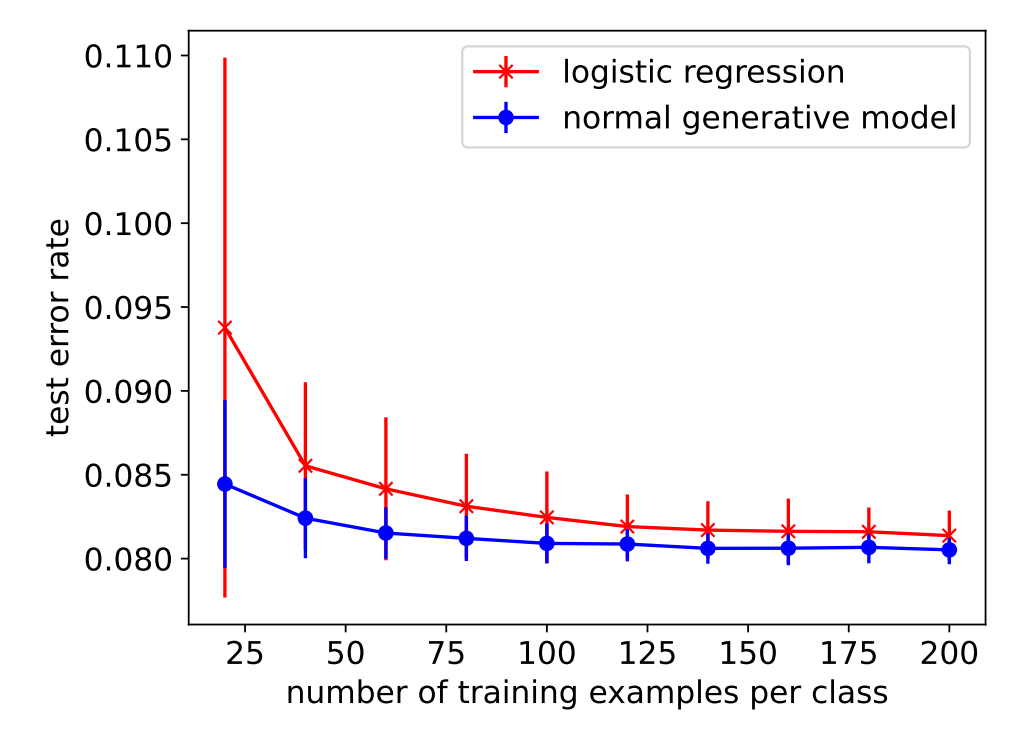

## Logistic regression model for iris dataset

Iris dataset, treating versicolor and virginica as a single class

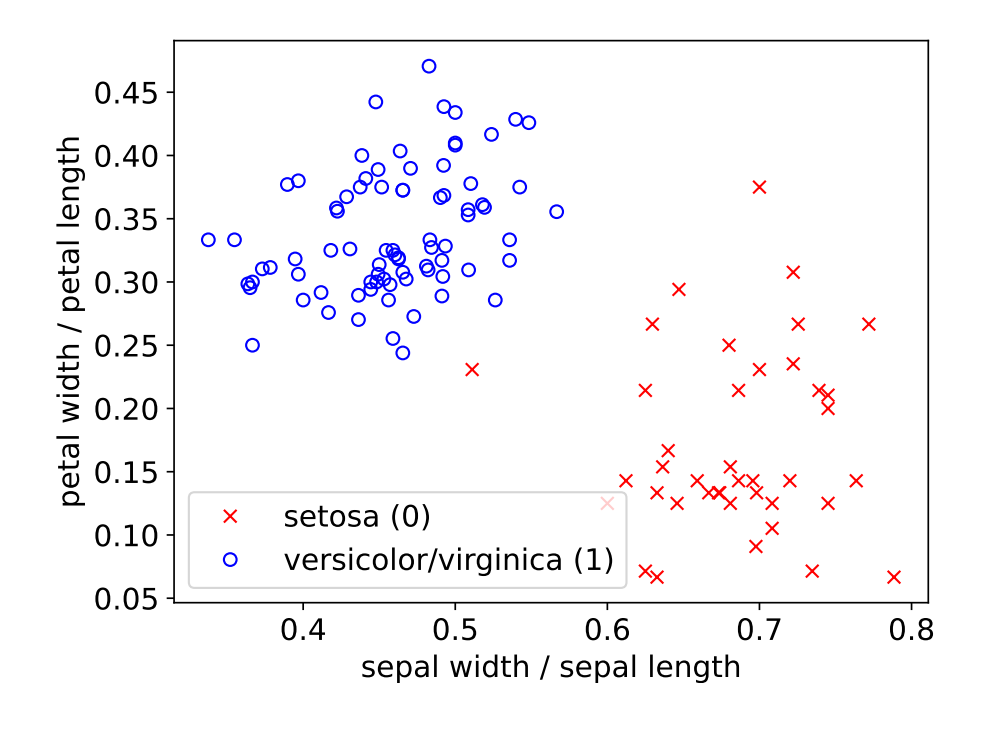

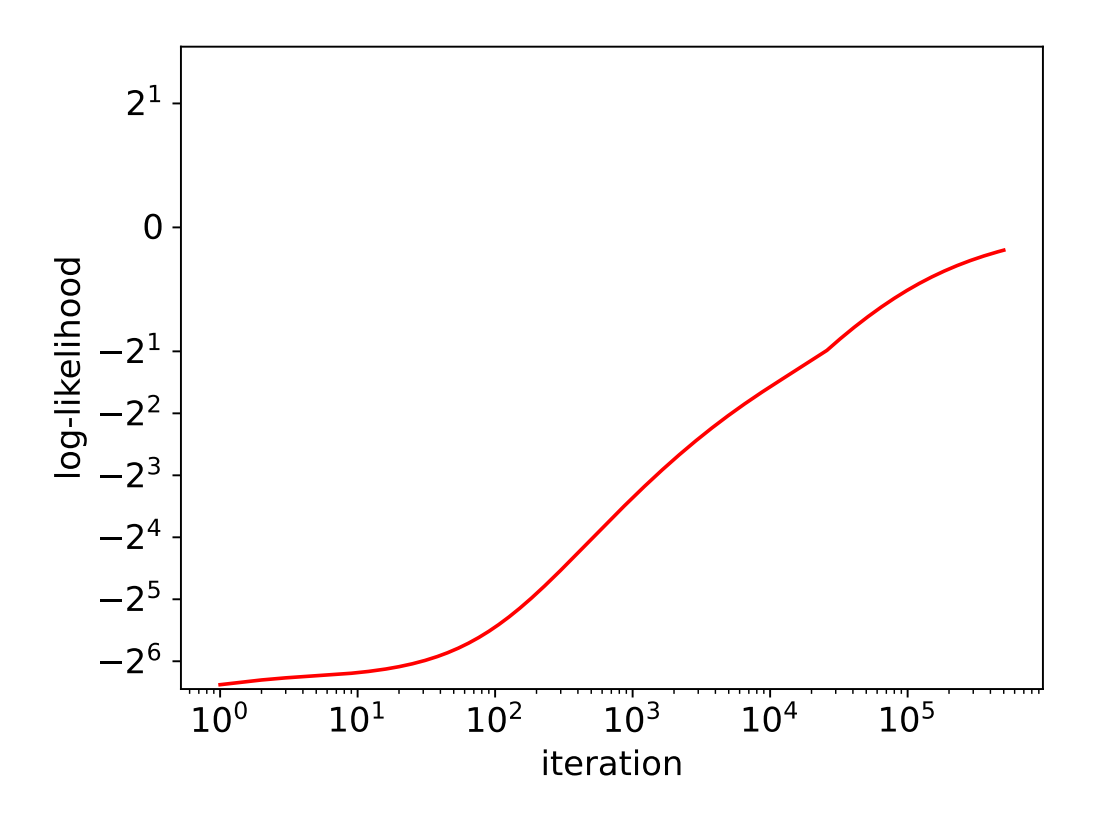

Decision boundary after 50, 500, 5000, 50000, 500000 steps:

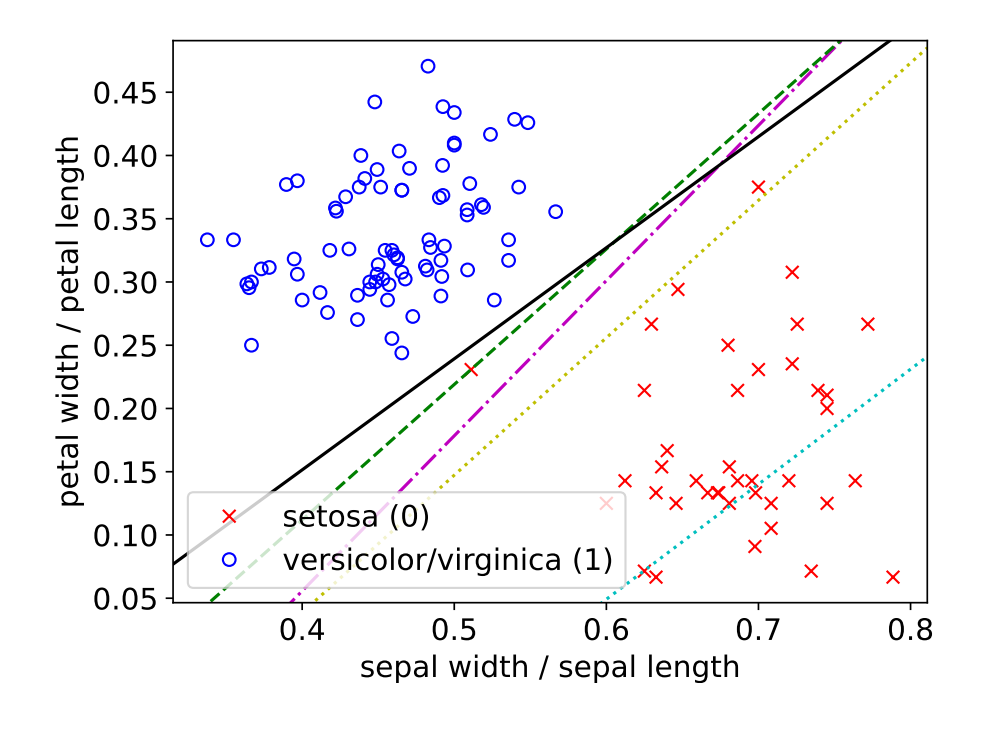

Per-class histograms of predicted conditional probabilities  $\widehat{\Pr}(Y = 1 \mid X = x)$ after 5 steps

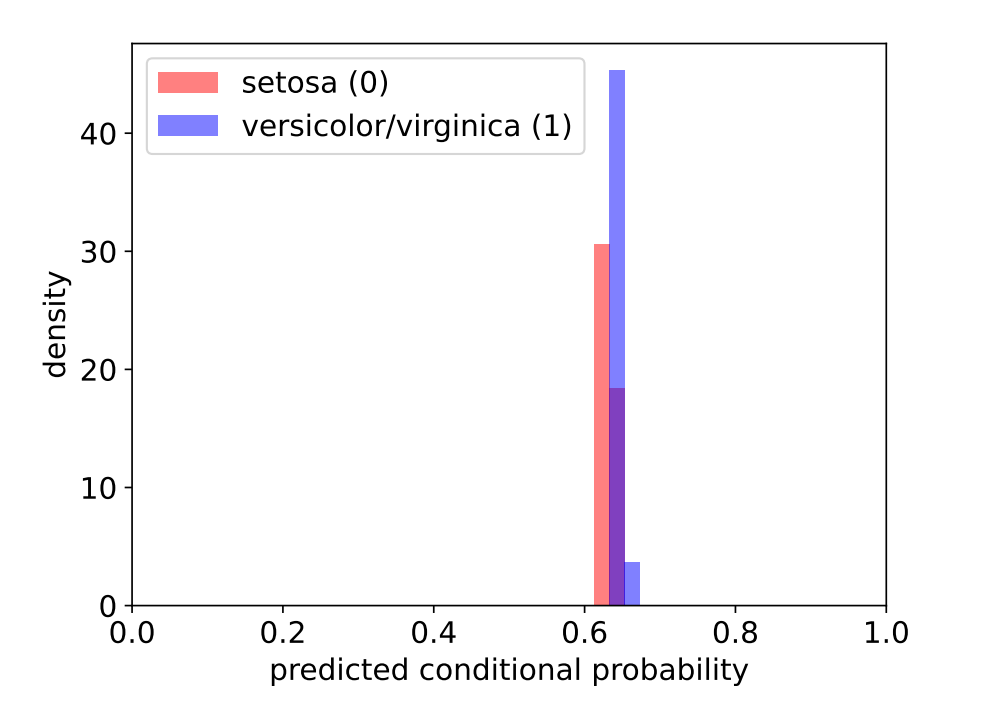

Per-class histograms of predicted conditional probabilities  $\widehat{\Pr}(Y = 1 \mid X = x)$ after 50 steps

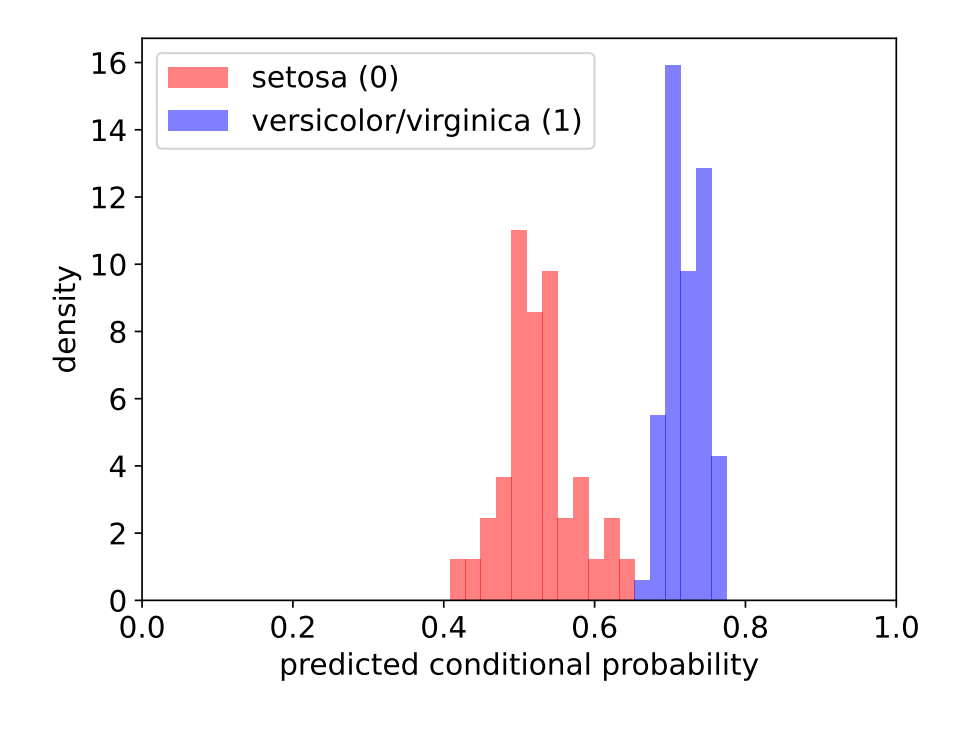

Per-class histograms of predicted conditional probabilities  $\widehat{\Pr}(Y = 1 \mid X = x)$ after 500 steps

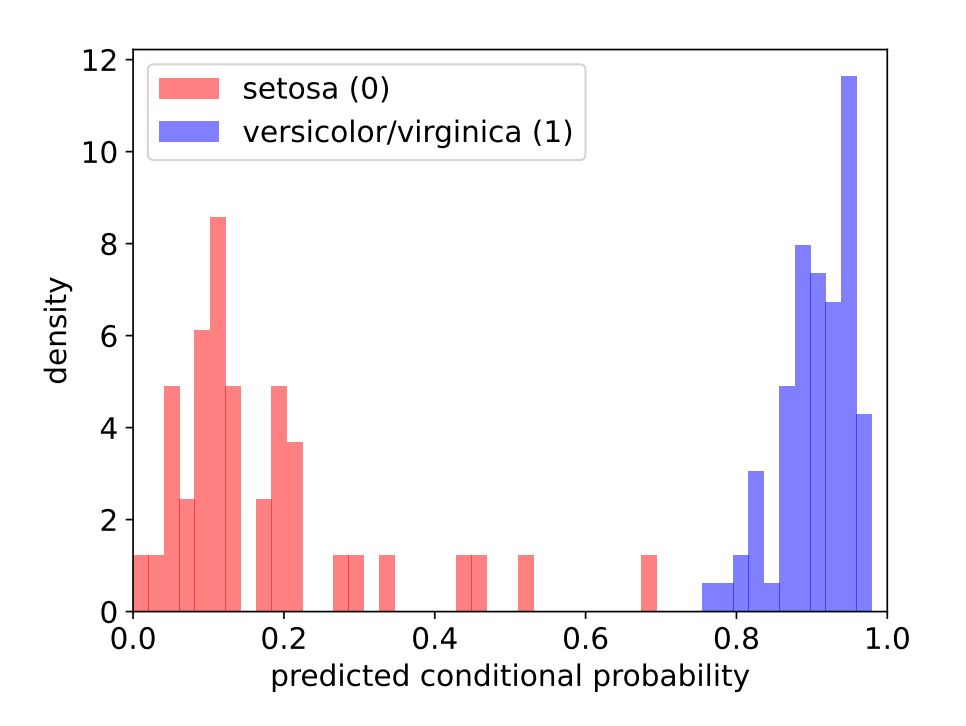

Per-class histograms of predicted conditional probabilities  $\widehat{\Pr}(Y = 1 \mid X = x)$ after 5000 steps

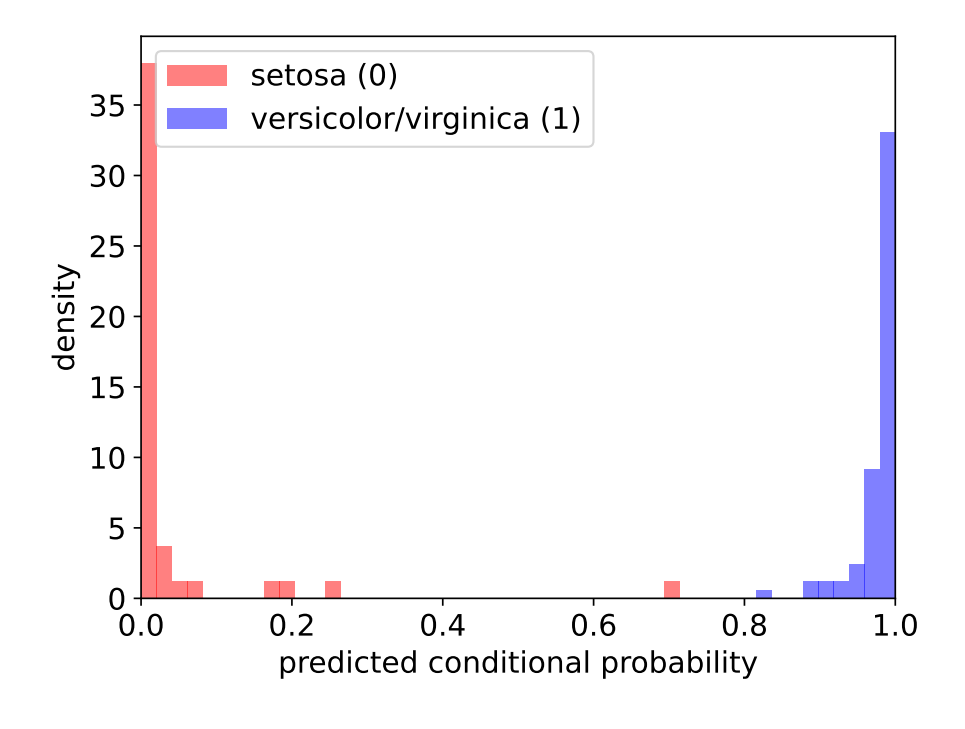

Per-class histograms of predicted conditional probabilities  $\widehat{\Pr}(Y = 1 \mid X = x)$ after 50000 steps

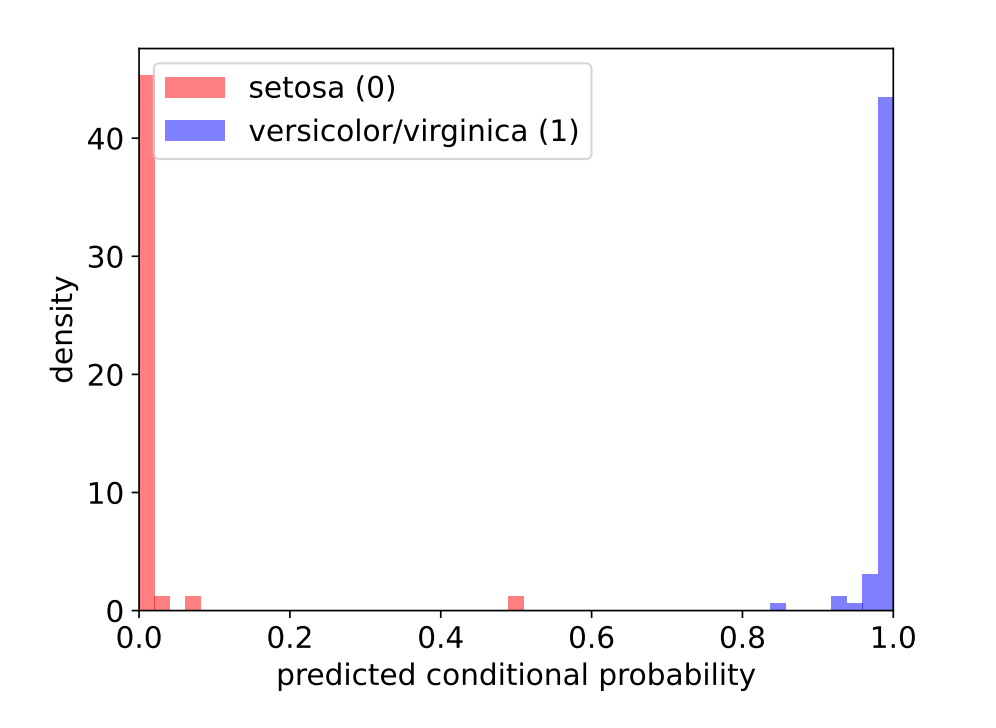

Per-class histograms of predicted conditional probabilities  $\widehat{\Pr}(Y = 1 \mid X = x)$ after 500000 steps

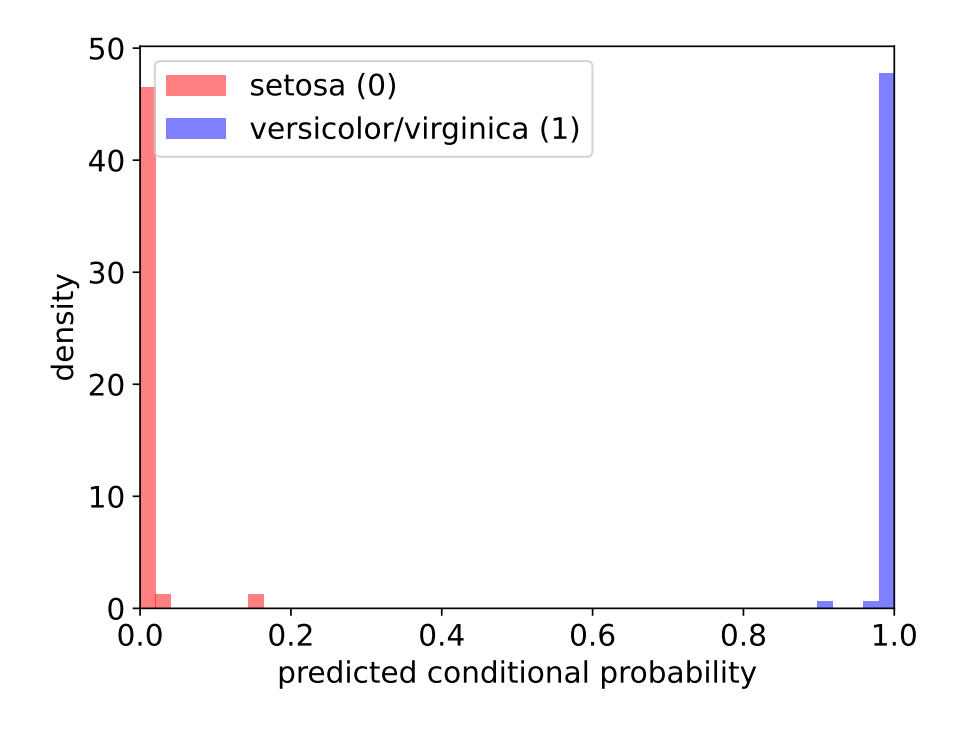

18 / 34

### Logarithmic loss

Negative log-likelihood objective in logistic regression can be written as

$$
-\ln L(w) = \sum_{(x,y)\in\mathcal{S}} y \ln \left( \frac{1}{\hat{p}_w(x)} \right) + (1-y) \ln \left( \frac{1}{1-\hat{p}_w(x)} \right)
$$

where  $\hat{p}_w(x) = \text{logistic}(w^\intercal x)$  is predicted probability of  $Y=1$  given  $X=x$  in logistic regression model

Objective is proportional to empirical risk using log(arithmic) loss

$$
\text{loss}(\hat{p}, y) = y \ln\left(\frac{1}{\hat{p}}\right) + (1 - y) \ln\left(\frac{1}{1 - \hat{p}}\right)
$$

(a.k.a. cross entropy loss)

#### Newsgroup dataset

Text classification application: classify articles from internet message boards

- $\blacktriangleright$  For simplicity, just two classes: religion (class 0), politics (class 1)
- ▶ Number of training data: 3028; number of test data: 2017
- ▶ Features:
	- ▶ Consider a vocabulary of  $d = 34250$  "words"
	- ▶ Represent an article by vector  $x \in \{0,1\}^d$  where

 $x_j =$  $\int 1$  if article contains *j*-th vocabulary word 0 otherwise

- ▶ Log odds ratio in logistic regression model (with  $w \in \mathbb{R}^d$ ):
- $\blacktriangleright$  Words with negative  $w_j$  move log odds ratio to favor class  $\frac{\mathcal{L}_{\text{max}}}{\mathcal{L}_{\text{max}}}$
- $\blacktriangleright$  Words with positive  $w_j$  move log odds ratio to favor class

Fit logistic regression model to training data by approximate MLE

- $\blacktriangleright$  Training error rate:  $0.9\%$ ; test error rate:  $8.5\%$
- $\blacktriangleright$  Examining the parameter vector  $w$ :

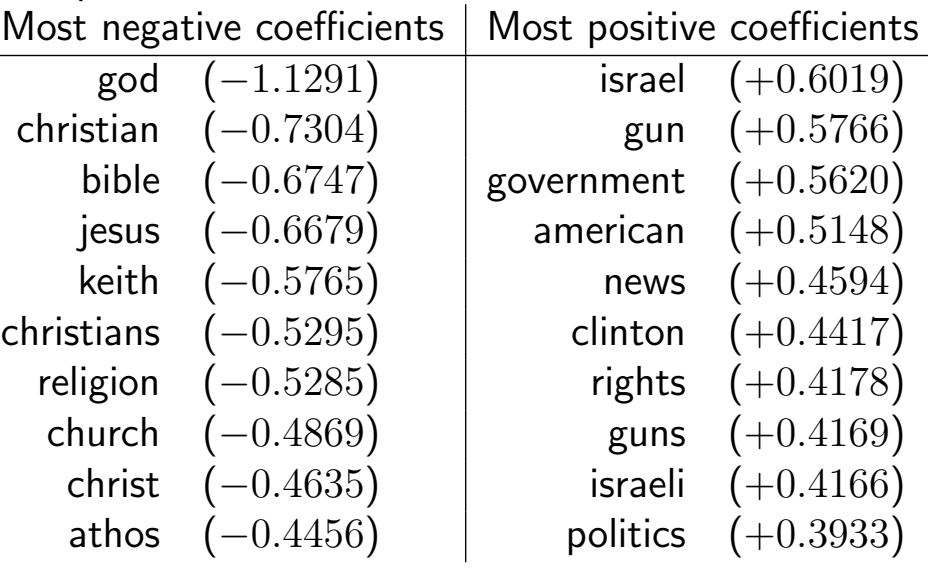

21 / 34

Example of article with  $\text{logistic}(w^{\mathsf{T}} x) \approx 0$ :

Rick, I think we can safely say, 1) Robert is not the only person who understands the Bible, and 2), the leadership of the LDS church historicly never has. Let's consider some "personal interpretations" and see how much trust we should put in "Orthodox Mormonism", which could never be confused with Orthodox Christianity. [...]

Example of article with  $\text{logistic}(w^{\mathsf{T}} x) \approx 0.5$ :

Does anyone know where I can access an online copy of the proposed "jobs" or "stimulus" legislation? Please E-mail me directly and if anyone else is interested, I can post this information.

Example of article with  $\text{logistic}(w^{\mathsf{T}} x) \approx 1$ :

THE ENEMY WITHIN ~~~~~~~~~~~~~

By Robert I. Friedman The Village Voice, May 11, 1993, Vol. XXXVIII No. 19

| How The Anti-Defamation League Turned the Notion | | of Human Rights on Its Head, Spying on Progress- | | ives and Funneling Information to Law Enforcement | [...]

### Geometry of linear classifiers

(Homogeneous) linear classifier  $f_w \colon \mathbb{R}^d \to \{0,1\}$ , parameterized by  $w \in \mathbb{R}^d$ :

$$
f_w(x) = \mathbb{1}\{w^{\mathsf{T}}x > 0\} = \begin{cases} 1 & \text{if } w^{\mathsf{T}}x > 0\\ 0 & \text{if } w^{\mathsf{T}}x \le 0 \end{cases}
$$

Decision boundary is a  $(homogeneous)$  hyperplane  $(d-1$ -dimensional subspace):

$$
H_w = \{ x \in \mathbb{R}^d : w^\mathsf{T} x = 0 \}
$$

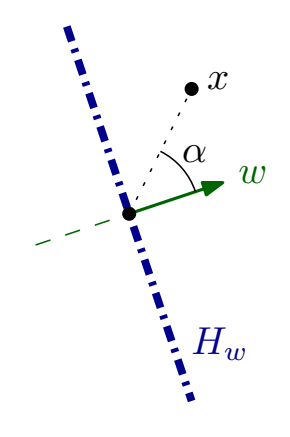

Linear classifier  $f_{w,b}\colon \mathbb{R}^d\to \{0,1\}$ , parameterized by  $w\in \mathbb{R}^d$  and  $b\in \mathbb{R}$ :

$$
f_{w,b}(x) = \mathbb{1}\{w^{\mathsf{T}}x + b > 0\} = \begin{cases} 1 & \text{if } w^{\mathsf{T}}x + b > 0 \\ 0 & \text{if } w^{\mathsf{T}}x + b \le 0 \end{cases}
$$

Decision boundary is an affine hyperplane:

$$
H_{w,b} = \{ x \in \mathbb{R}^d : w^{\mathsf{T}} x + b = 0 \}
$$

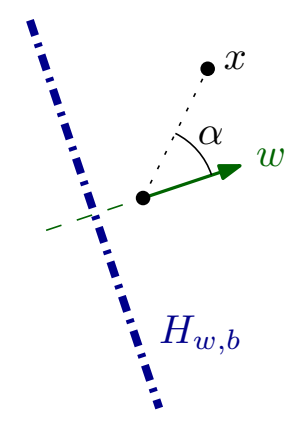

#### Linear algebra of linear classifiers (assume  $w \neq 0$ )

 $\blacktriangleright$  Orthoprojector to  $L=\mathrm{span}\{w\}$  is

 $\blacktriangleright$  The (homogeneous) hyperplane  $H_w$  is the  $\begin{tabular}{|c|c|c|c|c|} \hline \small{\blacktriangleright} & The (homogeneous) \hline \end{tabular}$ 

 $\blacktriangleright$  The orthogonal projection of x to the line is

so is the "coordinate" of  $x$  in this line (Not technically correct to refer to this "coordinate" as "the projection of  $x$ ")

 $\blacktriangleright$  To compute  $f_{w,b}(x)$ , check if this "coordinate" is more than

### Computation and Perceptron

Problem: given a dataset S from  $\mathbb{R}^d \times \{0,1\}$ , find  $w \in \mathbb{R}^d$  that minimizes training error rate

$$
\frac{1}{|\mathcal{S}|} \sum_{(x,y)\in\mathcal{S}} \text{loss}_{0/1}(f_w(x), y)
$$

(where  $f_w(x) = \mathbb{1}\{w^{\mathsf{T}} x > 0\}$ )

- ▶ Computationally intractable in general (assuming  $P \neq NP$ )
- ▶ Very different from problem solved by OLS

Simpler problem (linear separability): given a dataset S from  $\mathbb{R}^d \times \{0,1\}$ , is there a  $w \in \mathbb{R}^d$  such that training error rate of  $f_w(x) = \mathbb{1}\{w^{\mathsf{T}} x > 0\}$  is zero?

$$
\exists ? \ w \in \mathbb{R}^d \text{ s.t. } \frac{1}{|\mathcal{S}|} \sum_{(x,y) \in \mathcal{S}} \text{loss}_{0/1}(f_w(x), y) = 0
$$

(And return such  $w$  if answer is yes)

▶ "Linear feasibility" problem; can be solved efficiently

Perceptron algorithm

- $\blacktriangleright$  Start with  $w = 0$
- ▶ While there exists  $(x, y) \in \mathcal{S}$  such that  $f_w(x) \neq y$ :
	- ▶ Let  $(x, y) \in S$  be any such example
	- $\blacktriangleright$  Update w:

$$
w \leftarrow \begin{cases} w + x & \text{if } y = 1 \\ w - x & \text{if } y = 0 \end{cases}
$$

 $\blacktriangleright$  Return w

Iris dataset, treating versicolor and virginica as a single class, using features  $x_1$  = sepal width,  $x_2$  = petal width

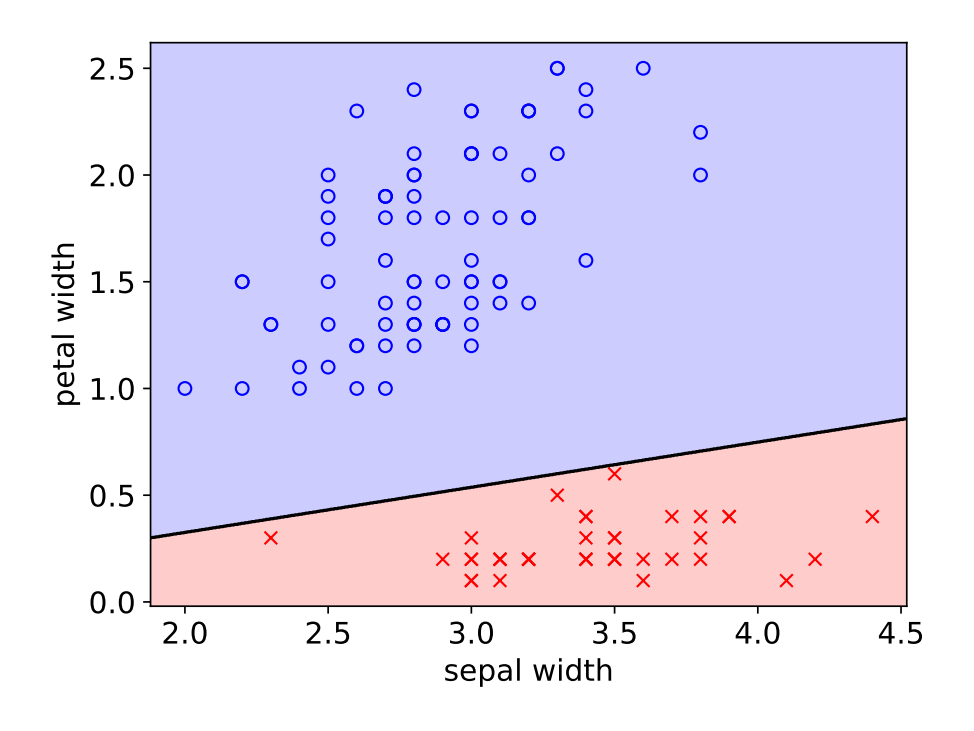

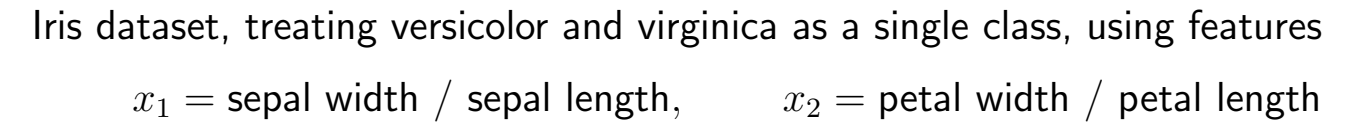

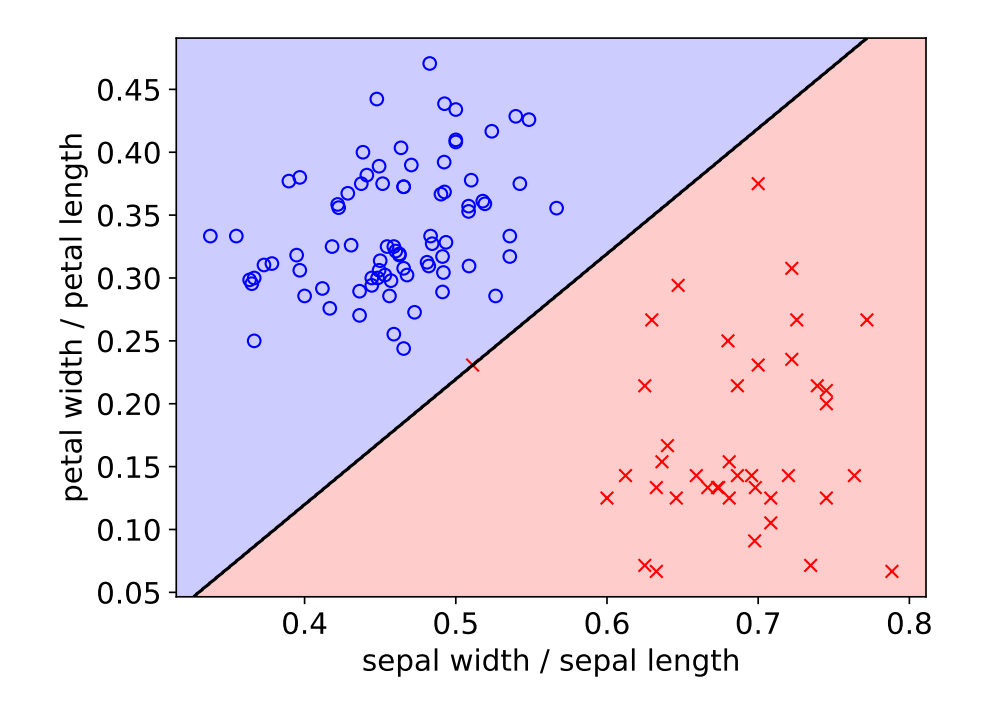

Convergence guarantee for Perceptron: Suppose there is a unit vector  $v\in\mathbb{R}^d$   $(\|v\|=1)$  and a positive number  $\gamma>0$  such that, for all  $(x,y)\in\mathcal{S}$ ,

$$
\begin{cases} v^{\mathsf{T}} x \geq +\gamma & \text{if } y = 1\\ v^{\mathsf{T}} x \leq -\gamma & \text{if } y = 0 \end{cases}
$$

Then Perceptron halts after

$$
\frac{\max_{(x,y)\in\mathcal{S}}\|x\|^2}{\gamma^2} \text{ loop iterations}
$$

(More "wiggle room"  $\implies$  fewer loop iterations)

33 / 34

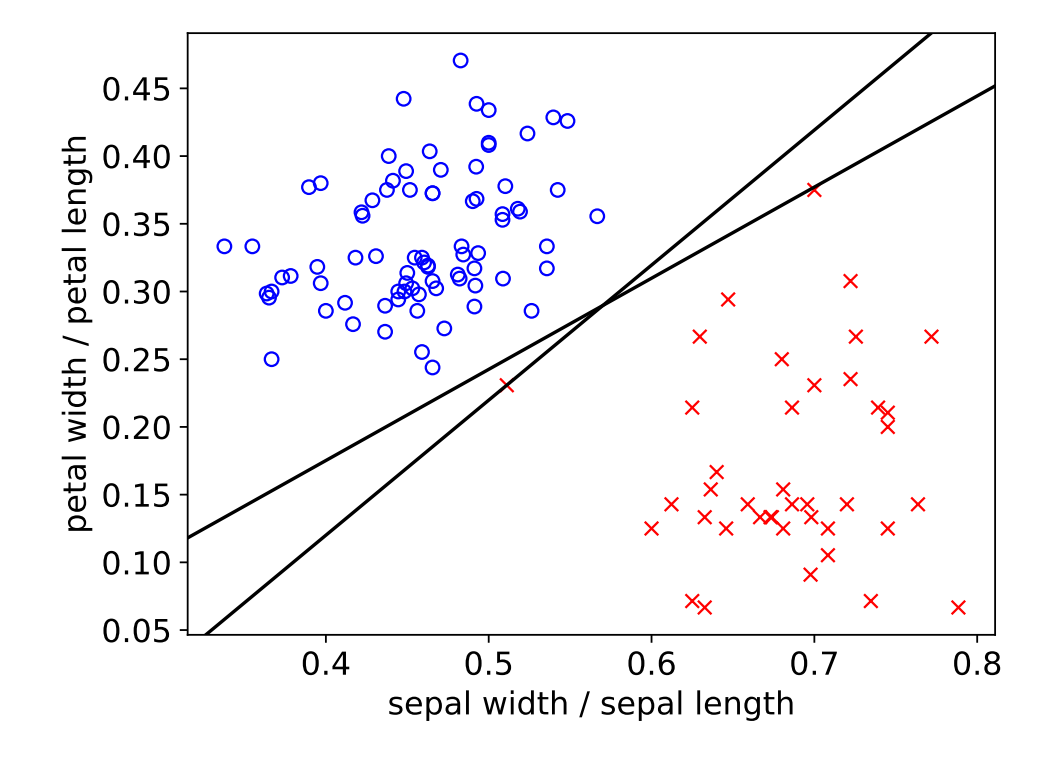

Choosing different examples in Perceptron iterations can give different solutions